**SETTORE CONTROLLO DI GESTIONE**

# **MANUALE OPERATIVO 2010 Contabilità Economico Patrimoniale e Controllo di Gestione**

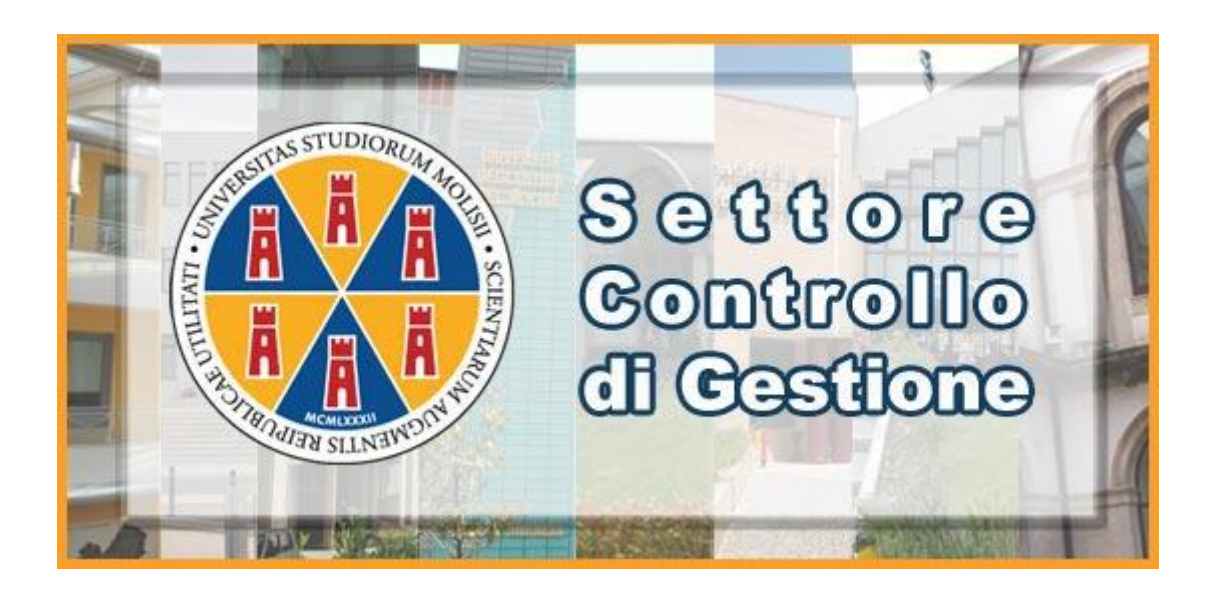

**a cura di**

**Angelina Antonecchia – Area Economico-Finanziaria Mariarosaria Bibbò – Settore Controllo di Gestione**

# **Indice**

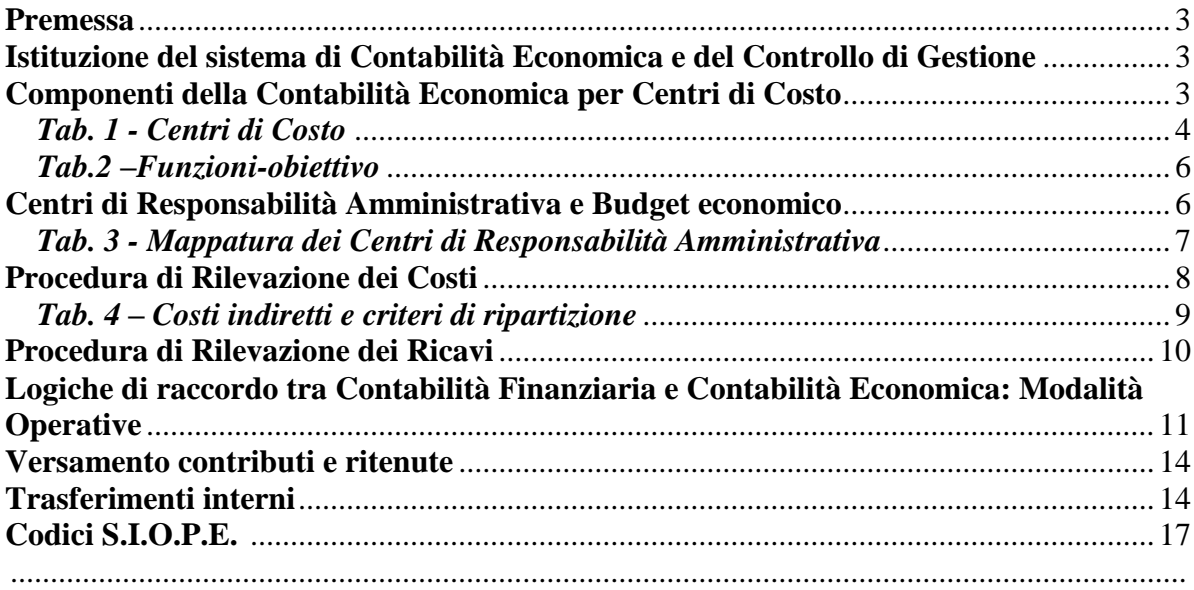

## **Allegati:**

*Allegato n. 1 : Piano dei Conti*

*Allegato n. 2: Budget Economico 2010*

*Allegato n. 3: Modulo di autorizzazione della spesa e imputazione del costo*

*Allegato n. 4: Personale tecnico amministrativo e personale docente per Centri di Costo*

*Allegato n. 5: Spazi per Edifici e per Centri di Costo*

#### <span id="page-2-0"></span>**PREMESSA**

Il presente Manuale di contabilità è stato pensato come uno strumento di supporto per tutti gli operatori coinvolti nella concreta implementazione dei sistemi per il controllo di gestione. L"obiettivo primario è la diffusione di criteri uniformi nell"ambito degli uffici amministrativi in relazione alla individuazione, rilevazione e misurazione degli eventi che hanno riflessi sugli aspetti amministrativo-contabili dell"Ateneo. Pertanto, il Manuale è uno strumento di lavoro ad uso esclusivamente interno, destinato a tutti coloro che all"interno dell"Università si occupano di aspetti inerenti la "contabilità".

# <span id="page-2-1"></span>**ISTITUZIONE DEL SISTEMA DI CONTABILITÀ ECONOMICA E DEL CONTROLLO DI GESTIONE**

Al fine di consentire la valutazione economica dei servizi e delle attività di Ateneo, l"Università degli Studi del Molise ha adottato un sistema di Contabilità Economica basato su rilevazioni analitiche per Centri di Costo ed un sistema di Controllo di Gestione per verificare l"efficacia, efficienza ed economicità dell"azione amministrativa al fine di ottimizzare, anche mediante tempestivi interventi di correzione, il rapporto tra costi e risultati.

### <span id="page-2-2"></span>**COMPONENTI DELLA CONTABILITÀ ECONOMICA PER CENTRI DI COSTO**

Le componenti fondamentali del sistema di Contabilità Economica per Centri di Costo sono: A) il Piano dei Conti, che classifica i costi e i ricavi secondo la loro natura e costituisce lo strumento contabile per la rilevazione economica e per il successivo Controllo di Gestione **(allegato n. 1)**.

B) l"individuazione dei Centri di Costo, che rappresentano le unità di imputazione dei risultati della gestione: essi si identificano con le unità organizzative che impiegano le risorse e che sono in grado di influenzare in maniera diretta i costi complessivi. I Centri di Costo sono rappresentati dalle Facoltà, dai Dipartimenti, dal Centro di Servizi Interdipartimentali di Microscopia e dalle Aree gestionali dell"Amministrazione Centrale (tabella n. 1: "Centri di Costo"), e si distinguono in Centri di Costo intermedi reali, Centri di

Costo intermedi fittizi e Centri di Costo finali. Ad ogni Centro di Costo è associata una codifica, utilizzata dal sistema CINECA di Contabilità integrata di Ateneo (CIA) e utile ai fini della compilazione della modulistica di cui all"allegato n. 3.

I C*entri di Costo intermedi fittizi (IF)* sono "contenitori" di costi (in genere indiretti) che al momento della loro rilevazione non si ritiene conveniente o non è possibile attribuire ai Centri di Costo finali. I *Centri di Costo intermedi reali (IR)* corrispondono alle unità organizzative dell"Amministrazione Centrale che svolgono attività di supporto per i Centri di Costo finali. I costi imputati ai Centri intermedi verranno ribaltati sui Centri finali secondo le modalità successivamente precisate. I *Centri di Costo finali (F)* includono le unità organizzative che svolgono le attività caratteristiche dell"Ateneo (ricerca e didattica) e sono rappresentati dai Dipartimenti e dalle Facoltà.

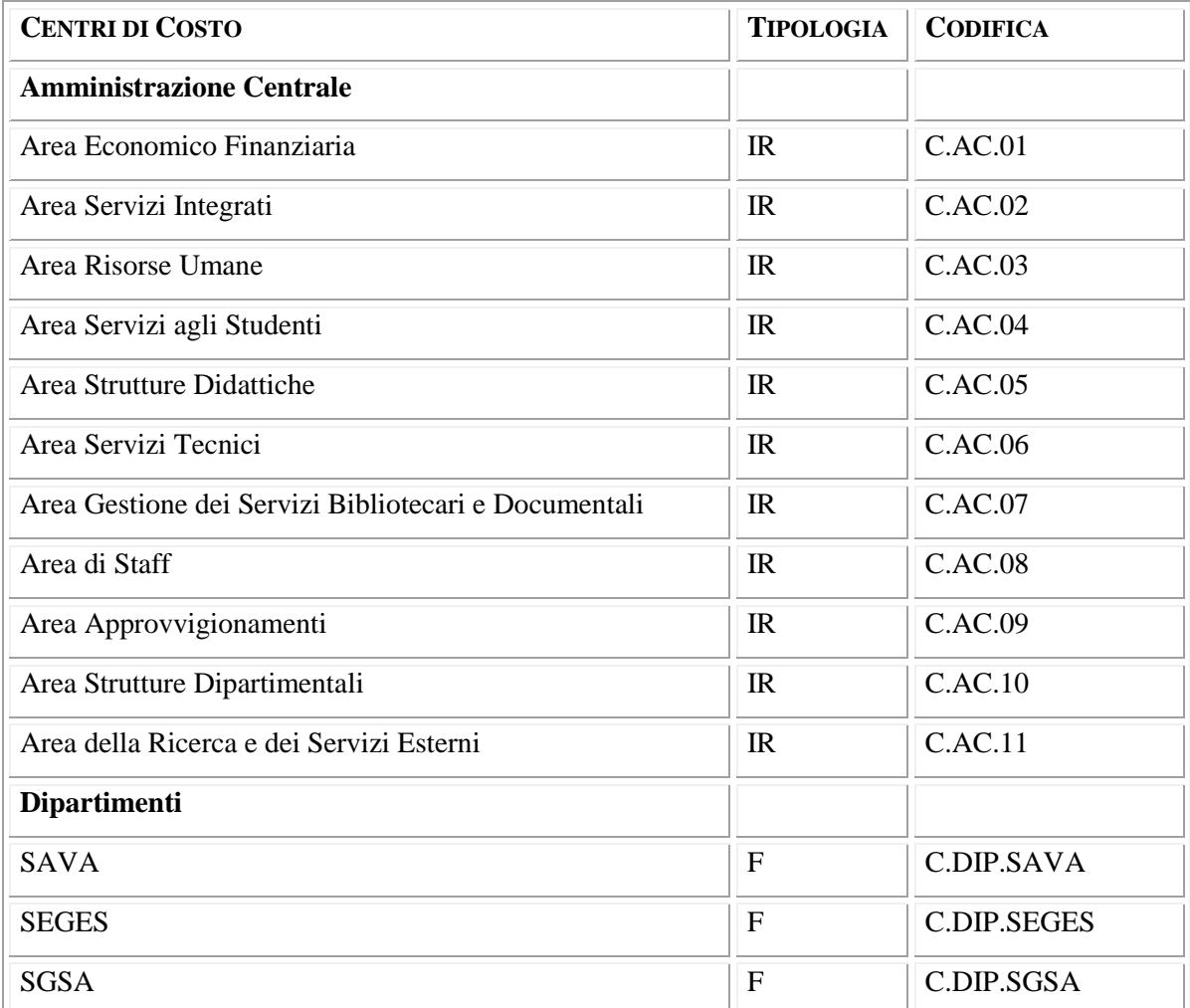

# <span id="page-3-0"></span>*Tab. 1 - Centri di Costo*

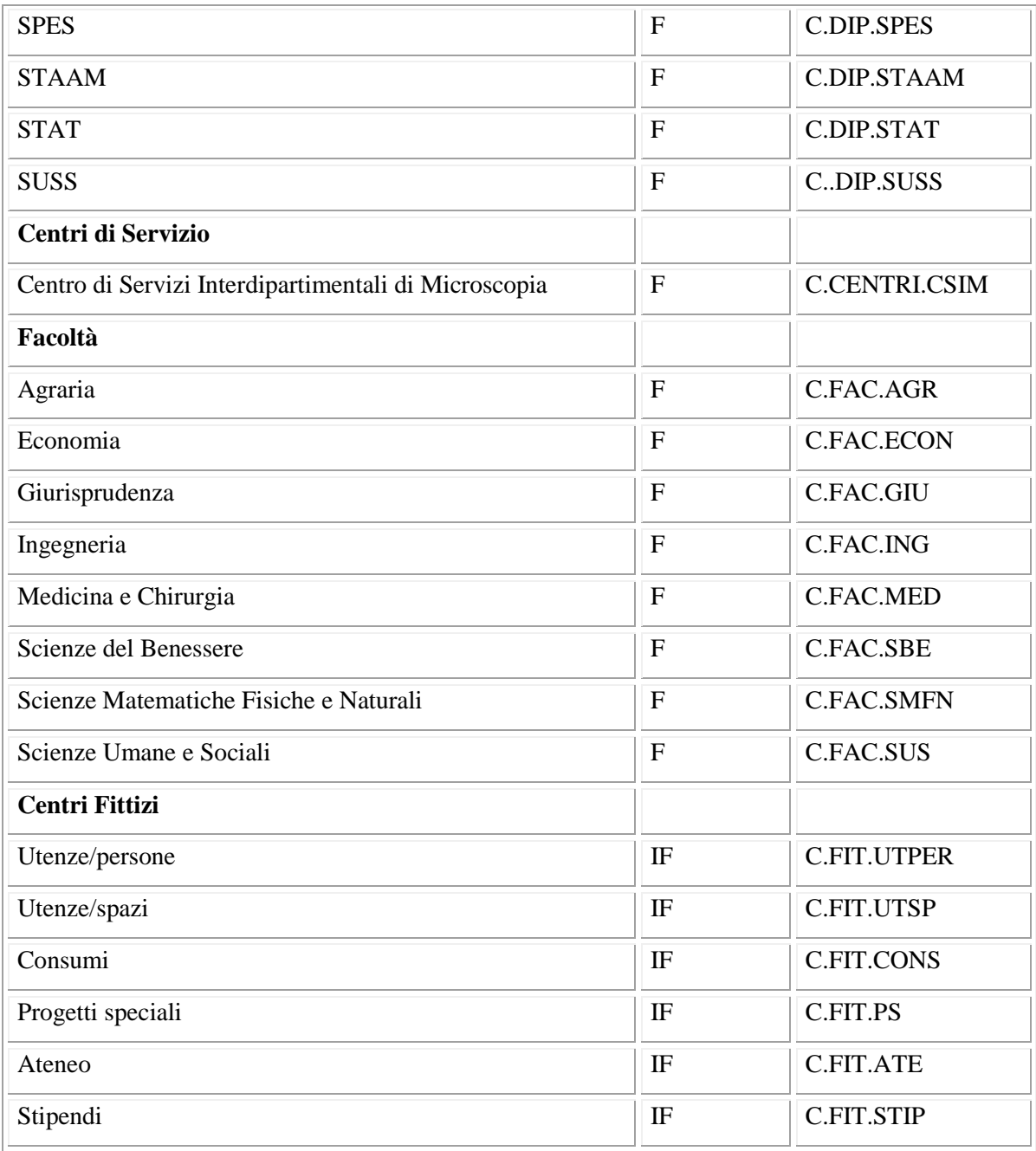

C) le Funzioni-obiettivo, che rappresentano le missioni istituzionali dell"Ateneo e raggruppano i servizi erogati e le funzioni elementari, finali e strumentali, cui danno luogo i **Centri di Costo finali**, per il raggiungimento degli obiettivi istituzionali dell"Università (tabella n. 2: "Funzioni-obiettivo").

## <span id="page-5-0"></span>*Tab.2 –Funzioni-obiettivo*

Didattica

Ricerca Servizi Amministrativi Servizi su commissione Servizi agli studenti

Pertanto, per le Facoltà ed i Dipartimenti, in fase di registrazione della spesa (ordine, fattura, documento generico) si dovrà, successivamente all"indicazione del Centro di Costo, compilare anche il campo "funzione-obiettivo".

Si precisano alcune regole per agevolare la corretta indicazione della funzione-obiettivo:

- "didattica": riguarda principalmente i costi sostenuti dalle Facoltà per garantire l"erogazione dei servizi connessi all"attività didattica;
- "ricerca": riguarda principalmente i costi sostenuti dai Dipartimenti per le attività connesse ai progetti di ricerca;
- "servizi amministrativi": possono riguardare sia le Facoltà che i Dipartimenti per i costi connessi all"espletamento dell"attività degli uffici amministrativi;
- "servizi su commissione": riguardano principalmente i costi sostenuti dai Dipartimenti per le attività conto terzi in convenzione (ex art. 66) o per le prestazioni a tariffario;
- "servizi agli studenti": riguardano principalmente i costi sostenuti dalle Facoltà per attività di orientamento e tutorato agli studenti.

# <span id="page-5-1"></span>**CENTRI DI RESPONSABILITÀ AMMINISTRATIVA E BUDGET ECONOMICO**

A completamento di tale nuova impostazione, sono stati individuati i Centri di Responsabilità Amministrativa (tabella n. 3: "Mappatura dei Centri di Responsabilità Amministrativa"), quali unità organizzative cui sono riferite le risorse finanziarie, umane e strumentali (*budget*) per il conseguimento degli obiettivi istituzionali dell"Ateneo. I Centri di Responsabilità Amministrativa comprendono i Dipartimenti e le Aree Gestionali dell"Amministrazione Centrale. In particolare l"Area di Staff raggruppa le unità organizzative che dipendono dal Rettore e dal Direttore Amministrativo.

| CENTRI DI RESPONSABILITÀ AMMINISTRATIVA              | <b>RESPONSABILE</b>              |  |
|------------------------------------------------------|----------------------------------|--|
| <b>Amministrazione Centrale</b>                      |                                  |  |
| Area Approvvigionamenti                              | Dott.ssa Rossella Cacchione      |  |
| Area Economico Finanziaria                           | Dott.ssa Angelina Antonecchia    |  |
| Area Servizi Integrati                               | Dott.ssa Maria Rosaria Napoleone |  |
| Area Servizi Tecnici                                 | Ing. Giovanni Lanza              |  |
| Area Risorse Umane                                   | Dott. Giacomo Verde              |  |
| Area Strutture Didattiche                            | Dott.ssa Maria Teresa De Blasis  |  |
| Area Servizi agli Studenti                           | Dott. Valerio Barbieri           |  |
| Area della Ricerca e dei Servizi Esterni             | Dott. Antonio Parmentola         |  |
| Area Gestione dei Servizi Bibliotecari e Documentali | Dott.ssa Maria Rotunno           |  |
| Area di Staff                                        | Dott. Vincenzo Lucchese          |  |
| <b>Dipartimenti</b>                                  |                                  |  |
| <b>SAVA</b>                                          | Prof. Angelo Manchisi            |  |
| <b>STAAM</b>                                         | Prof. Gianfranco Panfili         |  |
| <b>SEGES</b>                                         | Prof.ssa Luciana Frangioni       |  |
| <b>SGSA</b>                                          | Prof. Onorato Bucci              |  |
| <b>STAT</b>                                          | Prof. Marco Marchetti            |  |
| <b>SPES</b>                                          | Prof. Guido Maria Grasso         |  |
| <b>SUSS</b>                                          | Prof. Giorgio Patrizi            |  |

<span id="page-6-0"></span>*Tab. 3 - Mappatura dei Centri di Responsabilità Amministrativa*

Il budget di riferimento è strettamente correlato con il bilancio preventivo di contabilità finanziaria, pertanto le assegnazioni sono effettuate in coerenza con gli stanziamenti previsti nel bilancio finanziario. Nell"**allegato n. 2**, sono indicati i capitoli di bilancio riferiti a

ciascun Centro di Responsabilità Amministrativa dell"Amministrazione Centrale per l"E.F.2010. Ai Dipartimenti sono attribuiti budget pari alle risorse gestite nei rispettivi bilanci autonomi.

Ogni spesa dovrà essere autorizzata preventivamente dal Titolare del Budget con il "Modulo di autorizzazione della spesa e imputazione del costo" **(Allegato n. 3)**.

Il titolare del Budget dovrà gestire le risorse assegnate secondo le procedure ordinarie interne e la normativa nazionale in materia. Il Titolare del Budget dovrà autorizzare le singole spese ed indicare, su ciascun documento, il/i Centro/i di Costo cui imputare i costi sostenuti in relazione alle risorse da ciascuno impiegate e secondo le regole specificate nel manuale operativo e nelle linee guida di budget approvate con D.D. n. 81 del 18 gennaio 2007 e successive integrazioni.

Al fine di verificare il corretto utilizzo delle risorse e di attivare procedure idonee al contenimento e razionalizzazione della spesa, ciascun Titolare di Budget dovrà controllare l"ammontare del Budget utilizzato e di quello disponibile utilizzando lo strumento informatico on-line (Budget Economico-Finanziario) disponibile sul sito internet del Controllo di Gestione.

Il Responsabile del Centro di Responsabilità Amministrativa e il Direttore di Divisione potranno, in ogni momento, intervenire nella gestione del Budget.

Qualora nel corso della gestione intervengano situazioni che rendano necessarie modifiche ai Budget riferiti ai Centri di Responsabilità Amministrativa, il Direttore Amministrativo provvederà, con proprio atto e fatte salve le competenze relative a provvedimenti di variazione di Bilancio, alla riassegnazione delle risorse necessarie.

# <span id="page-7-0"></span>**PROCEDURA DI RILEVAZIONE DEI COSTI**

Per il corretto funzionamento della Contabilità Economica per Centri di Costo e per il successivo Controllo di Gestione, sono definite le modalità operative che gli uffici dovranno seguire per la rilevazione dei costi e le relative imputazioni ai Centri di Costo competenti. I costi imputabili ai centri si differenziano in:

- costi diretti, che sono attribuibili in modo esclusivo al centro, in quanto esiste la possibilità di misurare oggettivamente il consumo del fattore produttivo impiegato;

- costi indiretti, che vengono imputati al centro utilizzando criteri di ripartizione soggettiva (drivers).

La procedura contabile prevede le seguenti fasi:

- localizzazione dei costi diretti e indiretti ai Centri di Costo in cui sono stati sostenuti;
- ribaltamento dei costi localizzati presso i Centri intermedi fittizi sui Centri intermedi reali e finali;
- ribaltamento dei costi attribuiti ai Centri di Costo intermedi reali sui Centri di Costo finali;
- imputazione finale dei costi dai Centri finali alle Funzioni-obiettivo (output).

L"allocazione dei costi prevede l"attribuzione dei costi rilevati in contabilità finanziaria ai Centri di Costo e alle Funzioni-obiettivo in via diretta, qualora le risorse siano state acquisite dal centro stesso e siano riferibili al singolo obiettivo, e in via indiretta, qualora le risorse siano state acquisite da un Centro di Costo intermedio, reale o fittizio, rispetto a quello finale.

Pertanto, i costi localizzati nei Centri intermedi dovranno essere ribaltati, utilizzando opportuni parametri, sui Centri finali. Si tratta, quindi, di calcolare quote di costo ricorrendo a parametri di ripartizione in grado di esprimere nel modo più oggettivo possibile il rapporto di causalità esistente tra il costo del servizio e il suo uso effettivo da parte di ciascun utente finale.

Elemento fondamentale di questa attività è l"apporto fornito dai vari uffici nell"individuazione di drivers da impiegare per la determinazione del costo pieno. Qualora risulti impossibile determinare criteri specifici di ribaltamento sui Centri finali, si procederà ad effettuare il ribaltamento secondo un criterio di proporzionalità.

Nella tabella n. 4 sono elencati i costi indiretti e i relativi criteri di ripartizione.

<span id="page-8-0"></span>*Tab. 4 – Costi indiretti e criteri di ripartizione*

| COSTI INDIRETTI   | <b>DRIVERS</b>   |
|-------------------|------------------|
| Spese telefoniche | Personale su CdC |

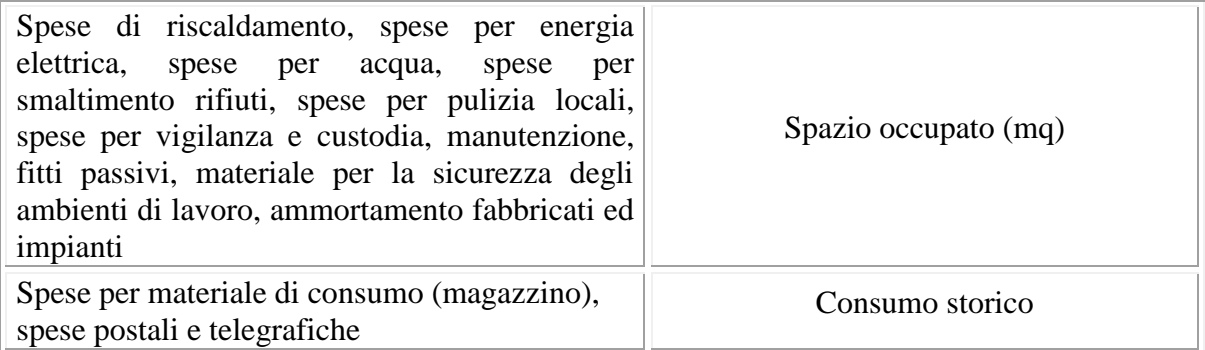

Per quanto riguarda il personale docente, i costi ad esso riferiti sono imputati alla Facoltà presso cui sono strutturati. Il costo del personale tecnico-amministrativo è addebitato a ciascuna struttura in base all"assegnazione. Il personale assegnato ai Servizi generali è assegnato all"Area Risorse Umane. Nell"**allegato n. 4** è indicato il personale docente e tecnico-amministrativo per ciascun Centro di Costo. Nel caso di attribuzione di più incarichi, la ripartizione dei costi avviene in parti uguali per ciascuna attività svolta.

Relativamente ai costi degli spazi non ad uso esclusivo di una struttura, è applicato solo il criterio della "appartenenza" dei locali alla struttura e non quello dell"effettivo tempo di utilizzo in quanto di difficile determinazione e variabile nel tempo. In particolare, le aule utilizzate per la didattica sono state attribuite alle relative Facoltà mentre gli studi dei docenti ai Dipartimenti di afferenza; gli spazi comuni (corridoi, ingressi, scale, depositi…) sono stati suddivisi in proporzione agli spazi occupati dai relativi Centri di Costo **(allegato n. 5)**.

#### <span id="page-9-0"></span>**PROCEDURA DI RILEVAZIONE DEI RICAVI**

Si procederà, come già effettuato per l"E.F.2009, in via sperimentale ad imputare anche i ricavi ai "centri di ricavo" (si precisa che in questa prima fase i centri di ricavo corrispondono ai rispettivi centri di costo), cercando di mantenere ferme le stesse regole stabilite per l"imputazione dei costi ai fine di ottenere, a fine anno, un risultato economico anche dal punto di vista analitico.

# <span id="page-10-0"></span>**LOGICHE DI RACCORDO TRA CONTABILITÀ FINANZIARIA E CONTABILITÀ ECONOMICA: MODALITÀ OPERATIVE**

Per supportare il processo di cambiamento contabile e informatico l"Ateneo si avvale della collaborazione del CINECA, tramite il sistema di Contabilità Integrata di Ateneo (CIA). Tale sistema consente di creare una relazione che permette, con una sola registrazione, l"aggiornamento del sistema contabile finanziario e del sistema economico. In fase di registrazione di ogni singolo documento amministrativo il sistema propone all"utente la scelta dei dati relativi alla contabilità finanziaria integrati, ove necessario, da quelli specifici della contabilità economica.

Completato l"inserimento dei dati dei documento contabili è possibile originare (secondo procedure automatiche o manuali) sia i documenti di contabilità finanziaria, sia le scritture della contabilità economica, evitando una doppia imputazione dei dati.

Ai fini della contabilità economica, la spesa deve essere attribuita al Centro di Costo che utilizza il bene o il servizio acquisito anche se la struttura che sostiene l"esborso è diversa. Il fitto annuale per la struttura di Isernia, per esempio, sarà attribuito al Centro di Costo Facoltà di Scienze Umane e Sociali, anche se il fitto viene materialmente pagato dall"Amministrazione Centrale. Il punto di riferimento che va tenuto presente, in sede di attribuzione al Centro di Costo è, quindi, l"utilizzo del bene/servizio indicato nella fattura o nei documenti di spesa che si stanno pagando e, in particolare, la struttura che utilizzerà (e non la struttura che paga) il bene o il servizio.

Al fine di consentire le registrazioni nel sistema CIA, tutta la documentazione contabile (e il relativo "Modulo di autorizzazione della spesa e imputazione del costo", debitamente compilato a cura del Titolare del Budget) deve essere trasmessa agli operatori del Settore Contabilità e Bilancio per l"espletamento dell"ordinaria attività amministrativa.

L"attribuzione del Centro di Costo avverrà in fase di **liquidazione** dei documenti contabili. Per i Dipartimenti il Centro di Costo è attribuito di default dal sistema mentre l"Amministrazione Centrale deve necessariamente effettuare una scelta tra quelle proposte dal menù a tendina.

La procedura CIA permette di effettuare la registrazione automatica di un gruppo di documenti della stessa tipologia, o di effettuare la registrazione COEP (Contabilità Economico Patrimoniale) in una fase successiva a quella della creazione e/o modifica dei documenti stessi.

Particolare attenzione deve essere prestata nella compilazione dei campi che hanno rilevanza ai fini della Contabilità economico-patrimonale. Per una corretta registrazione dei documenti sia in contabilità finanziaria che in economica, è necessario indicare in maniera precisa e dettagliata sia la descrizione che la causale. Inoltre, per la registrazione delle fatture è necessario specificare correttamente il tipo (commerciale o istituzionale) ai fini della normativa IVA.

Nel dettaglio dei singoli documenti amministrativi è importante selezionare opportunamente:

- il tipo bene/servizio. Ad ogni tipo di bene/servizio è associata una determinata natura bene/servizio. La natura bene/servizio rappresenta un elemento fondamentale per la creazione della scrittura di partita doppia poiché contribuisce alla identificazione del conto economico;
- il periodo di competenza economica. Si devono compilare i campi "Inizio" e "Fine". La procedura compila i suddetti campi impostando, di default, la data corrispondente a quella di emissione del documento. Nel caso di trasferimenti interni, tale campo sarà compilato esclusivamente dal Dipartimento che incassa.

Nel pannello dei dati contabili occorre invece indicare il corretto capitolo di bilancio, il Centro di Costo e la Funzione-obiettivo. Solo per i documenti generici di spesa dovrà essere indicata anche la natura del bene/servizio che per la fattura viene ricavata automaticamente dal sistema.

La Funzione-obiettivo deve essere indicata **obbligatoriamente** solo nel caso di imputazione a Centri di Costo finali (Facoltà e Dipartimenti), negli altri casi il campo non è editabile. Qualora una spesa sia riferibile a più Funzioni-obiettivo, dovrà essere utilizzato il criterio della prevalenza.

Nel caso di documenti contabili composti da più righe, la scelta del Centro di Costo e della Funzione-obiettivo può essere eseguita per ogni singola riga.

La registrazione in COEP può essere effettuata contestualmente alla creazione del documento contabile, oppure successivamente richiamandolo in modifica. L"utente può scegliere tra la registrazione "automatica in COEP" o "guidata in COEP". Per una migliore

comprensione della logica sottostante il sistema di contabilità economico-patrimoniale, si raccomanda di procedere alla registrazione guidata in Co.e.p. in luogo di quella automatica, in modo da visualizzare le scritture in partita doppia e rilevare, eventualmente, anomalie nell"impianto del sistema.

Nella registrazione guidata il sistema propone il pannello dei "Movimenti COGE" (movimenti di contabilità generale) e mostra la scrittura in partita doppia relativa al documento amministrativo. L"utente non può agire sulla scrittura COGE poiché la stessa, basandosi sugli elementi rilevanti ai fini COEP, è ricavata in automatico dal sistema e non può essere modificata.

Il successivo passaggio consiste nel richiamare i movimenti di contabilità analitica. Si seleziona pertanto "Apri registrazioni Co.An" da Opzioni e si entra nel pannello di registrazione dei movimenti di contabilità analitica, confermando o modificando le scelte dei dati analitici (Centro di costo o Funzione-obiettivo) effettuate in sede di creazione del documento.

Si precisa, inoltre, che nel caso in cui si annullino o si apportino delle modifiche a documenti registrati in contabilità finanziaria, è necessario effettuare l"annullamento o la modifica anche in contabilità economica.

Nel caso in cui venga creata/modificata una anagrafica, si dovrà provvedere a compilare anche i dati COEP (per ora sarà necessario specificare solo il conto numerario di credito).

Per ulteriori dettagli sulle modalità di registrazione COEP (fatture, compensi, missioni, trasferimenti interni, documenti generici, …) si rinvia al Manuale CIA disponibile on-linee a tutte le note/circolari in vigore.

Nel caso si tratti di costi direttamente attribuibili ad un Centro di Costo, gli operatori dovranno provvedere ad effettuare la doppia registrazione (in contabilità finanziaria ed economico patrimoniale). Qualora si tratti di costi indiretti, si dovrà provvedere ad effettuare la registrazione in contabilità economico patrimoniale imputando i costi ad uno dei Centri di Costo Fittizi indicati nella tabella n. 1 e secondo le regole di imputazione in vigore. Il Settore Controllo di Gestione provvederà in sede di consuntivo a ribaltare, secondo gli opportuni driver, i costi sui Centri di Costo intermedi o finali.

Ad esempio, il Centro fittizio "Ateneo" accoglierà tutti i costi indiretti comuni mentre il Centro fittizio "Progetti speciali" dovrà essere utilizzato per i costi sostenuti nell"ambito di progetti di ricerca o iniziative particolari.

#### <span id="page-13-0"></span>**VERSAMENTO CONTRIBUTI E RITENUTE**

In considerazione dell"obbligo per l"Amministrazione Centrale e per i Dipartimenti di emettere, entro il mese successivo a quello di liquidazione, i mandati di versamento dei contributi e ritenute movimentati con il calcolo di stipendi e compensi del mese di riferimento, la procedura CIA prevede l"utilizzo di alcuni conti di transito nella fase di contabilizzazione degli stipendi o dei compensi (es. Erario ritenute c/liquidazione, Erario Irap c/liquidazione, Istituti previdenziali c/liquidazione), che si chiudono all"atto del versamento con conseguente movimentazione del relativo conto di debito (Erario c/ritenute, Erario c/Irap, Istituti previdenziali).

Per l"Amministrazione Centrale è attiva l"interfaccia con la procedura stipendi, all"interno della quale si genera un archivio unico dei versamenti stipendiali. In fase di liquidazione degli stipendi, vengono rilevati, tra l"altro, in dare i costi relativi agli stipendi, ai compensi e agli oneri previdenziali, e in avere i conti transitori di debito verso l"erario o verso gli istituti previdenziali. Al momento del versamento dei contributi è stata rilevata, in alcuni casi, una duplice imputazione dei costi, già registrati in fase di liquidazione stipendi (voci di costo relative agli stipendi, ai compensi o agli oneri). La procedura contabile corretta per chiudere i conti transitori richiede che l"utente scelga il codice natura "**versamento ….** (es. Irap, oneri previdenziali…)".

Il versamento deve avvenire tramite l"apposita funzione "Documenti contabili riepilogativi Contributi e Ritenute" del modulo Compensi, affinché ci possa essere la chiusura dei conti di transito.

#### <span id="page-13-1"></span>**TRASFERIMENTI INTERNI**

Per garantire la correttezza delle scritture di contabilità economica, ma anche per ottenere informazioni complete ai fini del consolidato d'Ateneo, tutti i dipartimenti e l'Amministrazione Centrale sono codificati nell'anagrafica del sistema CIA come U.O.

(unità organizzative), in modo da poter riconoscere i movimenti intra-ateneo. E' assolutamente necessario che ogni movimento di trasferimento di fondi tra amministrazione e dipartimenti sia intestato ai codici anagrafici U.O. e non ai codici riferiti ai dipartimenti come ragioni sociali.

Di conseguenza, il giustificativo di spesa Documento amministrativo generico deve essere "trasferimento fondi altra U.O." e non un "Documento generico".

Questo comportamento è anche indispensabile ai fini del consolidato d'Ateneo, in quanto i movimenti tra U.O. vengono esclusi dal sistema. Utilizzando invece anagrafiche non corrette, tali movimenti vengono conteggiati nel consolidato d'Ateneo.

I conti accesi ai "trasferimenti interni" sono conti di tipo transitorio il cui saldo a fine anno dovrà risultare nullo. In considerazione del particolare funzionamento di questi conti e delle modalità procedurali che occorre seguire nella registrazione dei trasferimenti interni tra unità organizzative, si richiama l"attenzione di tutti gli operatori sul loro corretto utilizzo e si precisano alcune regole per agevolare le operazioni contabili di registrazione.

Il piano dei conti economico-patrimoniale prevede sia conti di transito dei trasferimenti interni legati alla fonte di provenienza dei finanziamenti (trasferimenti Mur, UE, altri Ministeri, enti locali, altri enti, soggetti privati), sia il conto "Trasferimenti interni" esclusivamente per i trasferimenti di fondi dal Bilancio di Ateneo. In tutti i casi, in fase di registrazione dei documenti contabili occorre selezionare:

- il tipo documento "trasferimenti fondi altra U.O." (in entrata o in uscita)
- $-$  il codice anagrafico (unità organizzativa<sup>1</sup>)
- la causale (trasferimenti interni da/a…)
- la natura (trasferimenti interni)
- il centro di costo e, nel caso di centri di costo finali, la funzione obiettivo

Per comprendere meglio l"utilizzo di tali conti transitori, si riporta di seguito un esempio pratico:

**1)** l'Amministrazione Centrale riceve un trasferimento dal MUR per PRIN per  $\in$  100;

**2)** l"Amministrazione Centrale incassa il trasferimento con reversale

 1 \* Per maggiore completezza delle informazioni, si riportano di seguito i codici delle Unita"Organizzative:

| AMMINISTRAZIONE CENTRALE - 50967 | STAAM - 51940 | SAVA - 52175 |
|----------------------------------|---------------|--------------|
| $SEGES - 51942$                  | SGSA - 51952  | STAT - 52134 |
| $Suss - 52873$                   | SPES - 52871  | CSIM - 52200 |

Doc. generico di entrata  $\epsilon$  100

codice anagrafico: 180 MUR

Capitolo: F.E.06.08.01 Ricerca Universitaria MUR

Causale: E105 Trasferimenti per investimenti da Stato: finanziamenti per la ricerca da MUR

Natura: ER0315 Contributi c/es. per la ricerca da MUR

Centro di Costo: Fittizio Ateneo

**3)** l"Amministrazione Centrale registra il trasferimento al Dipartimento STAAM con mandato

Trasferimento fondi altra unità organizzativa in uscita  $\epsilon$  100

codice anagrafico: 51940 – U.O. Dip. STAAM

Capitolo: F.U.05.11.02 Programmi di ricerca di interesse nazionale

Causale: U269 Trasferimenti interni per investimenti

Natura: EC0506 Trasferimenti interni MUR

Centro di Costo: Fittizio Ateneo

**4)** il Dipartimento STAAM registra il trasferimento dall"Amministrazione Centrale

Trasferimento fondi altra unità organizzativa in entrata  $\epsilon$  100

codice anagrafico: 50967 – U.O. Amm. Centrale

Capitolo: F.E.14.05.01 Contributi attività di ricerca PRIN

Causale: U269 Trasferimenti interni per investimenti

Natura: EC0506 Trasferimenti interni MUR

Centro di Costo: C:Dip.STAAM Funzione obiettivo: Ricerca

**5)** il Dipartimento STAAM spende i fondi (€ 100) sul capitolo di spesa di competenza F.U.14.10.01 "Spese per l"esecuzione di ricerche PRIN" specificando nella causale e nella natura il tipo di spesa (es. acquisto carta).

Pertanto, attraverso il corretto utilizzo dei conti transitori di "trasferimento" verrà registrato una sola volta il ricavo da parte del Dipartimento. Il trasferimento fondi dall"Amministrazione Centrale al Dipartimento si "annullerà" ed i costi saranno sostenuti dal Dipartimento sui capitoli di spesa di competenza. Ciò consentirà di avere una sola imputazione del costo da parte dell"unità organizzativa che utilizza effettivamente i fondi.

Analogo discorso vale nel caso di trasferimenti dai Dipartimenti all"Amministrazione Centrale.

Per una corretta gestione dei trasferimenti interni è obbligatorio trasmettere le copie dei documenti di trasferimento fondi altra U.O. L'Amministrazione centrale ed i Dipartimenti sono invitati a non effettuare mandati o reversali, se non in possesso della copia del doc. generico di trasferimento fondi altra U.O. Nel caso in cui vi sia urgenza, e si debba provvedere ad incassare o ad effettuare il pagamento, gli utenti sono tenuti a controllare successivamente se il documento creato è conforme, altrimenti possono procedere alla modifica, annullando la coep e modificando i conti economici utilizzati.

Inoltre si sottolinea, sia per l'Amministrazione che per i Dipartimenti interessati, che il contributo di funzionamento allo CSIM non è da considerarsi un trasferimento interno. Pertanto il Dipartimento che trasferisce i fondi, deve creare un generico di uscita con la natura "contributi e trasferimenti altri enti" e la causale/codice siope "trasferimenti correnti ad altri enti di ricerca".

Per i documenti creati a cavallo tra un esercizio ed un'altro, è necessario verificare l'anno in cui è stato creato il doc. amministrativo in modo da rispettare il principio della competenza economica, sia per chi trasferisce che per chi incassa. Infatti, come noto, è possibile emettere un mandato o una reversale in un esercizio richiamando un documento amm. creato nell'esercizio precedente ed evitando così un disallineamento dei trasferimenti tra amministrazione e dipartimenti.

#### <span id="page-16-0"></span>**CODICI S.I.O.P.E.** *<sup>2</sup>*

 2 Il SIOPE (Sistema informativo sulle operazioni degli enti pubblici), è un sistema di rilevazione telematica degli incassi e dei pagamenti effettuati dai tesorieri di tutte le amministrazioni pubbliche, che nasce dalla collaborazione tra la Ragioneria Generale dello Stato, la Banca d'Italia e l' ISTAT. In attuazione dell'art. 28, comma 4, del legge 27 dicembre 2002, n. 289, le banche incaricate dei servizi di cassa/tesoreria e gli uffici postali che svolgono analoghi servizi non possono accettare disposizioni di pagamento prive del codice gestionale da parte degli enti per i quali è stata individuata la codifica gestionali. Le codifiche SIOPE costituiscono una classificazione economica delle entrate e delle spese che dedica particolare attenzione: all'individuazione del comparto di appartenenza dei soggetti da cui provengono o a cui sono destinati i flussi finanziari, al fine di consentire il consolidamento dei conti pubblici; - alle esigenze del sistema europeo dei conti (SEC 95) al fine di fornire informazioni all'ISTAT.. La codifica SIOPE è stata definita per i diversi comparti: Stato, Regioni e Province, Enti locali, Enti di ricerca, Strutture sanitarie e Università. Con decreto del Ministro dell'economia e delle finanze del 14 novembre 2006 (che ha sostituito il decreto del 18 febbraio 2005) sono state apportate ulteriori modifiche.

A decorrere dal 01 gennaio 2006 è entrata in vigore la codifica gestionale SIOPE. La realizzazione del SIOPE ha richiesto l'individuazione di una codifica gestionale degli incassi e dei pagamenti uniforme su tutto il territorio nazionale, distinta per tipologia di enti, al fine di permettere il consolidamento dei conti pubblici.

Dal punto di vista operativo, tutte le Università hanno l"obbligo di indicare su tutti i titoli di entrata e di spesa trasmessi al proprio Istituto cassiere (in pratica su tutti i mandati e le reversali, nonché sugli impegni e sugli accertamenti sia dell"Amministrazione Centrale che delle varie strutture dipartimentali) il codice gestionale di entrata e di spesa. Tali codici serviranno ai cassieri per 'alimentare' quotidianamente il SIOPE presso la Banca d'Italia. Per evitare che il codice gestionale sia compilato manualmente dall"utente e per assicurare anche un migliore controllo del codice stesso, è stato creato un automatismo che associa una causale di entrata/spesa con il relativo codice gestionale, per ogni capitolo di bilancio.

Tutti gli utenti della procedura di contabilità CIA che inseriscono ordini, registrano fatture o creano documenti generici sono pregati di prestare particolare attenzione alla **causale** che utilizzano in quanto ad essa è collegato uno o più codici SIOPE.

Al riguardo il Ministero dell"Economia e Finanza ha fornito ulteriori chiarimenti in merito, specificando che la codificazione SIOPE è correlata alla tipologia della spesa effettuata, con specifico riferimento del **soggetto beneficiario**, ancorché la stessa rientri in particolari programmi e/o interventi; per cui si dovrà andare a vedere il soggetto "chi è" e non "cosa fa" o "perchè lo fa". In particolare, l"utente che crea l"ordine o registra la fattura ha tutte le informazioni necessarie per selezionare la causale più adatta al tipo di soggetto/tipologia di spesa da effettuare. Visti i numerosi dubbi sorti nell"attività quotidiana di gestione, si precisa quanto segue:

 Il **codice 1510** "**Formazione del personale non docente**" comprende l'acquisto di prestazioni, fornite da terzi e finalizzate all'acquisizione di interventi formativi e di addestramento per il personale non docente (sono esclusi anche i ricercatori), nonchè onorari ai docenti, anche se l'incarico di docenza è stato conferito al proprio personale. Comprende anche la spesa per la partecipazione di dipendenti non docenti (sono esclusi anche i ricercatori) a corsi di formazione e convegni (ad es. **quote di iscrizione**). **Non comprende il trattamento di missione da imputare al codice 1550.** La spesa dei docenti e dei ricercatori dell'Ateneo che partecipano (anche come uditori) a convegni costituisce trattamento di missione.

- Il **codice 1540 "Compensi per commissioni concorso"** deve essere applicato a tutti i componenti delle commissioni di concorso, **compresi** il trattamento di missione per gli estranei all'Ateneo provenienti da altra sede e gli oneri riflessi (indipendentemente dal fatto che al soggetto sia dovuto solo il trattamento di missione o anche il compenso).
- Il **codice 1550 "Indennità di missione e rimborsi spese viaggi"** comprende le spese derivanti dall'espletamento dell'attività di servizio al di fuori della sede di lavoro del personale (a tempo indeterminato, determinato, altro personale, ad eccezione di quella svolta dagli organi istituzionali per la quale è previsto il codice 2110) e dal trattamento di missione erogato a soggetti estranei all'ente - sia a titolo di diaria sia come rimborso spese, comprensivo degli oneri riflessi. Comprende l'eventuale quota di iscrizione per la partecipazione a convegni del personale docente e ricercatore. Si precisa che il **centro di costo** è, per il personale docente e ricercatore, la facoltà di afferenza mentre per il personale tecnico amministrativo il settore/ufficio/area, come da organigramma.
- Il **codice 2110 "Missioni e rimborsi spese trasferta organi istituzionali"** si riferisce al trattamento di missione, a seguito dell'espletamento di attività fuori della sede di servizio, comprensivo dell'indennità diaria e dei rimborsi di spese, nonché degli eventuali oneri riflessi, in favore dei componenti degli Organi Istituzionali.
- Il **codice 2223 "Organizzazione manifestazioni e convegni**" riguarda le spese per l'acquisizione dei servizi finalizzati allo svolgimento di convegni, cerimonie, mostre, fiere, visite ufficiali, concorsi ed altre manifestazioni. Comprende le spese per allestimenti locali e stand, servizio hostess, alloggiamento e spese varie relatori (**gettoni, vitto, missioni**) e spese di varia natura (**acquisto servizi ristorazione/catering, noleggio autovetture**). Le missioni svolte nell"ambito di tali manifestazioni dovranno essere codificate con il codice 2223 e non 1550.

Se necessaria la modifica dei codici SIOPE, i Dipartimenti - vista la nuova organizzazione dell'Istituto cassiere - potranno provvedere a chiedere direttamente ad esso la modifica. Non appena ricevuta conferma, ne daranno comunicazione al Responsabile dell"Area Strutture Dipartimentali per modificare i codici anche nella procedura di Contabilità.

L"Amministrazione procederà invece per il tramite del Settore Controllo di Gestione.